莱特币是一种数字货币,与比特币类似,它使用加密技术来确保安全和匿名性。 莱特币怎样买卖和交易呢?以下是购买及出售莱特币的步骤和建议。

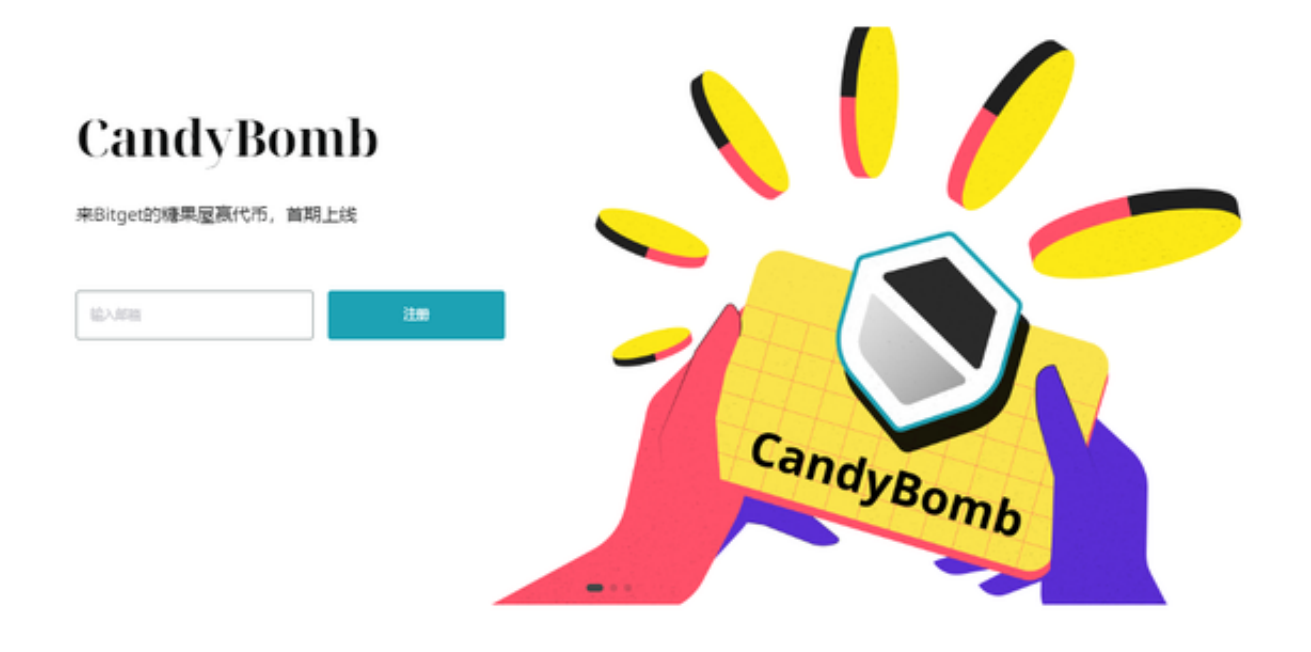

步骤1:选择一个数字货币交易平台

 如果你想要购买或销售莱特币,需要在数字货币交易平台上进行。目前市场上有 很多交易平台,如Bitget。在选择交易平台之前,你需要综合考虑平台的手续费、 安全性、用户界面和交易量等因素,以便做出最优的选择。

Bitget非常注重用户资产安全,采用多重安全措施,包括SSL加密、多重签名等, 保障用户资产安全。用户也需要注意自己的账户安全,不要将账户密码泄露给他人 , 定期更换密码。Bitget的交易费用比较低, 最低只需0.05%。

步骤2:注册账户并开启身份验证

 在你注册Bitget交易平台账户时,要提供你的国家、姓名、地址等基本信息。在账 户开通后,在某些平台上,你需要进行身份验证,这通常包括上传身份证或护照的 扫描件,身份验证可以让你更方便、更自由地进行交易。

步骤3:选择银行账户或信用卡进行支付

在Bitget交易平台上,你可以使用信用卡或银行账户直接支付,使用信用卡支付通

常会比银行账户更快,但手续费也会更高。

步骤4:购买或销售莱特币

 一旦你选择了在Bitget交易平台购买或销售莱特币,就可以获得你想要的交易货币 : Litecoin。需要输入你的购买或销售数量以及期望的价格。一旦你提交了交易, 它就会出现在市场订单簿中,等待有一个对等的买方或卖方来与你交易。

步骤5:安全地存储你的莱特币

 当你购买了莱特币之后,你可以选择Bitget钱包来储存它,Bitget钱包是一种软件 程序,它可以储存你的莱特币,也可以让你在不同的数字货币交易平台之间移动货 币。Bitget钱包在安全性、用户界面和移动性等方面都会带给你不一样的体验。

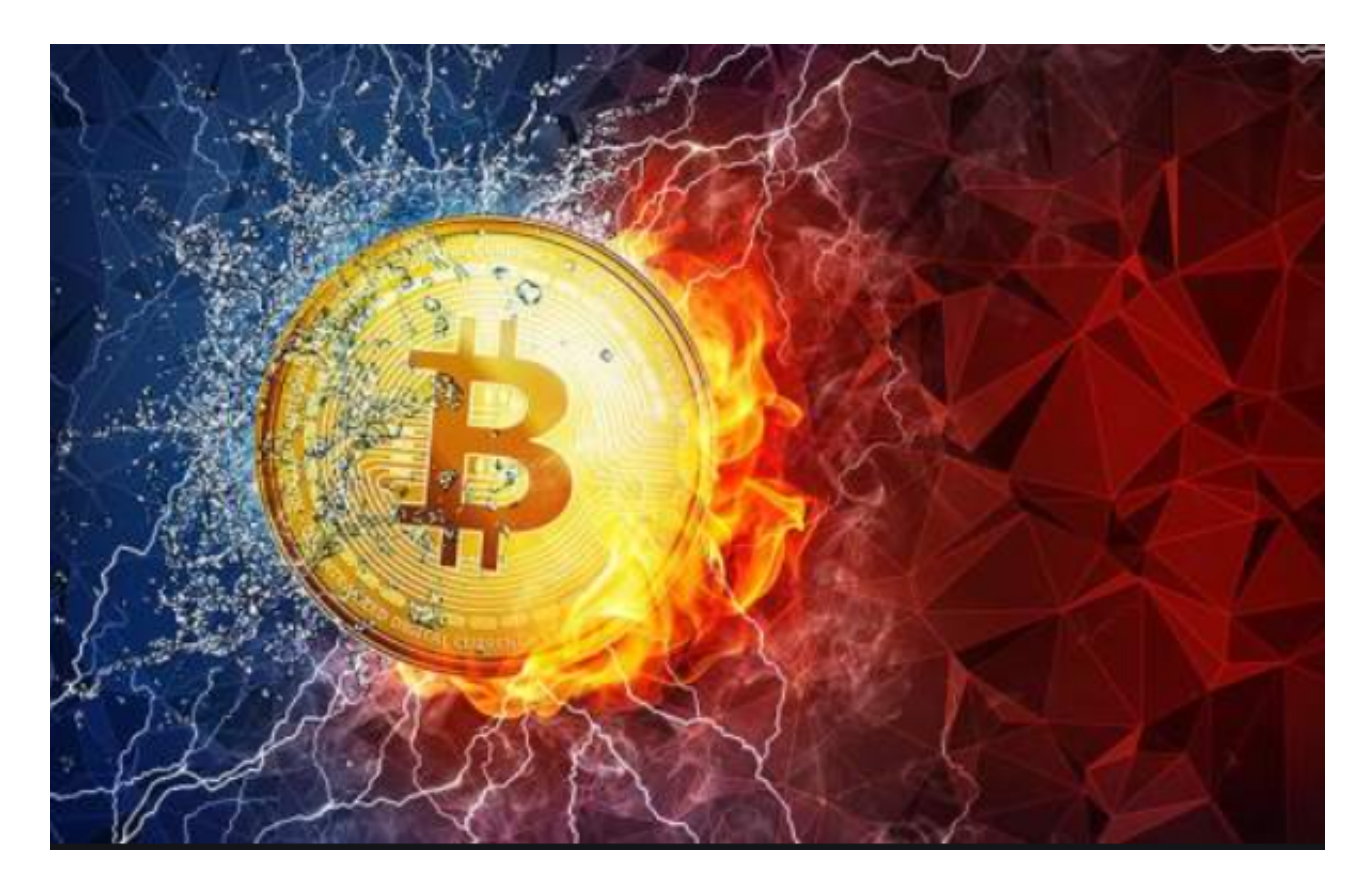

 总之,购买和销售莱特币可以让你从数字货币市场中获得收益,但你需要采用聪 明、谨慎的方式来保证你的交易体验更加愉快和成功。